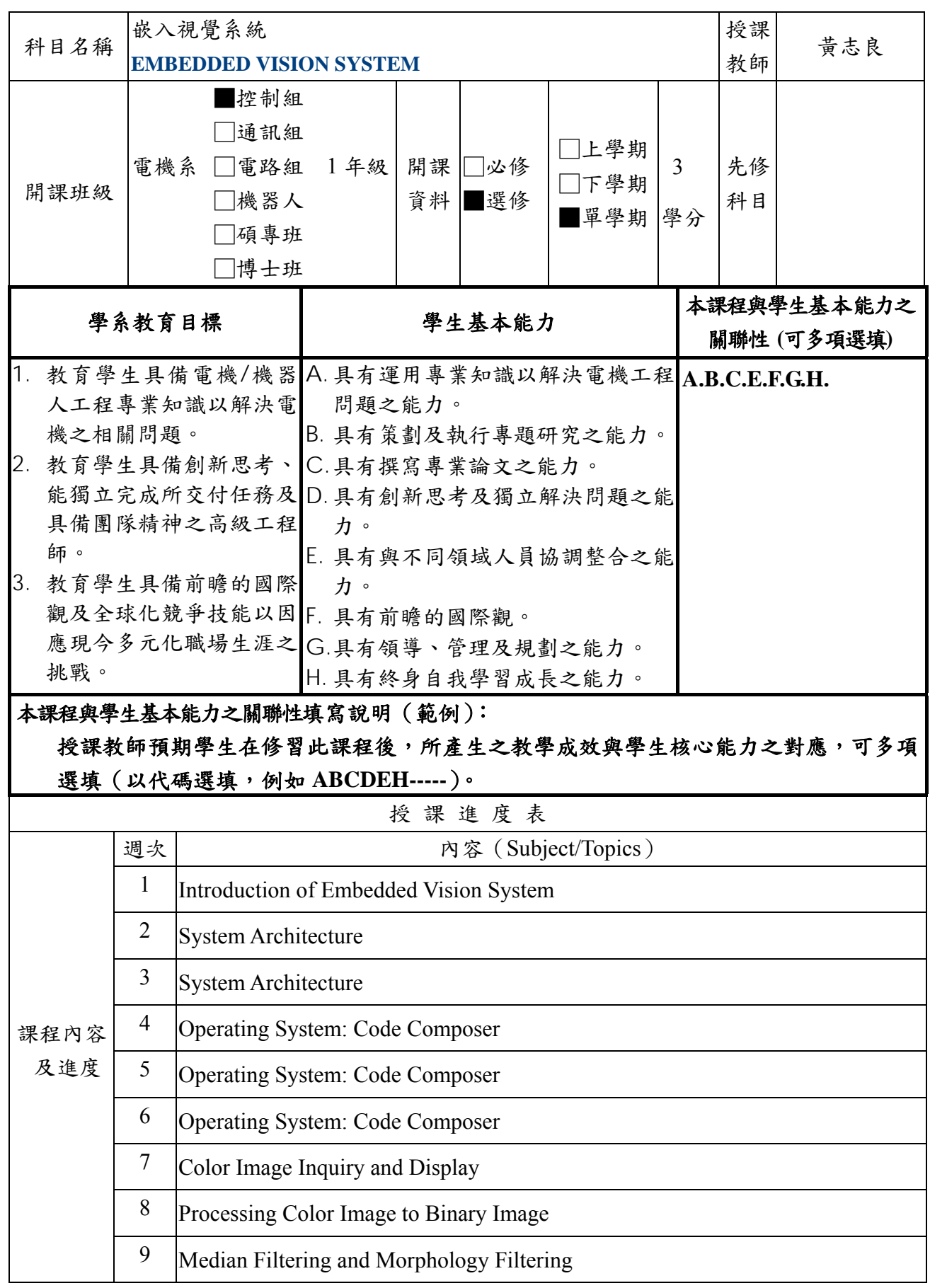

淡江大學 98 學年度第 1 學期課程教學計畫表

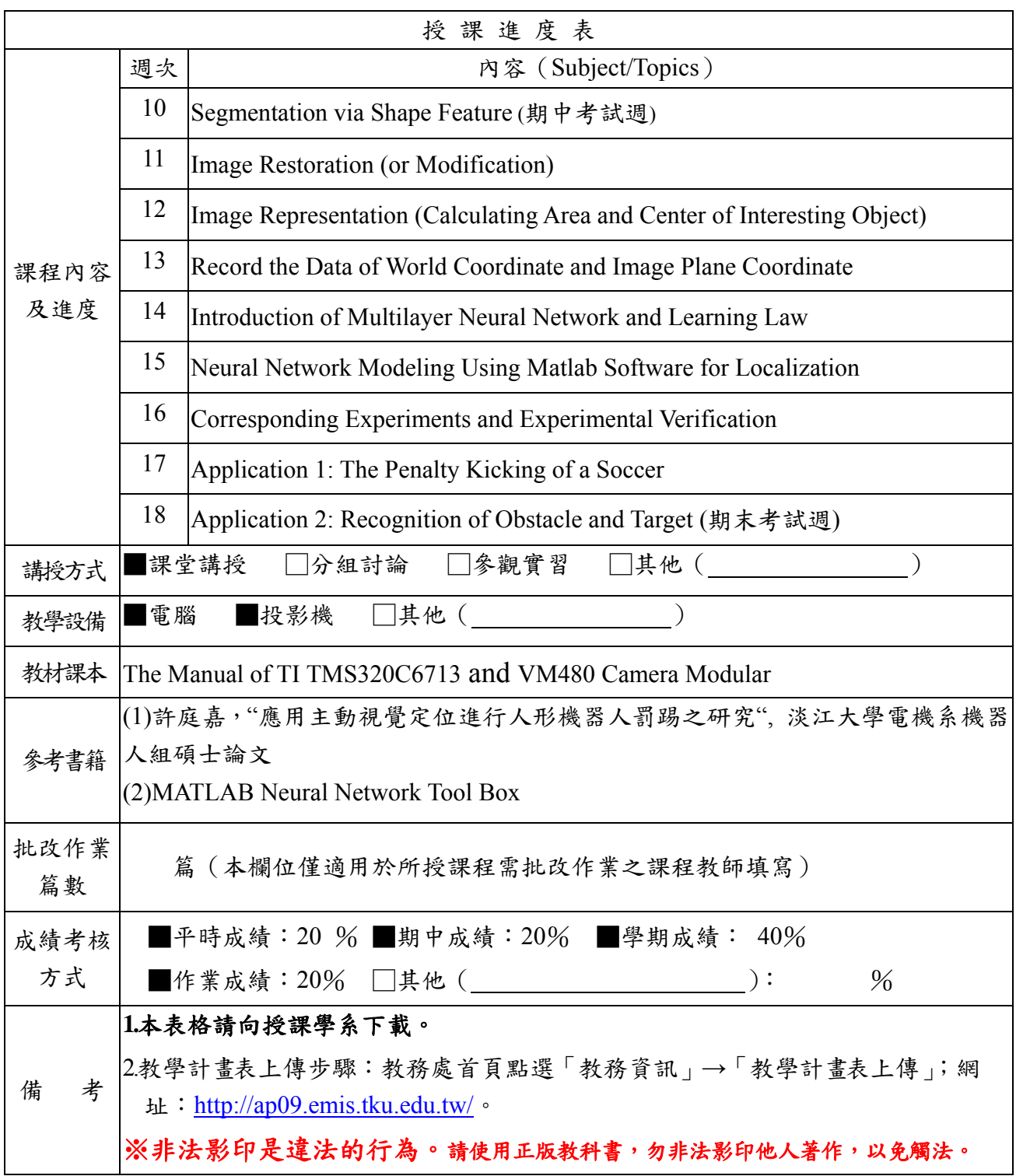